# Analysis preservation & recasting with the Rivet toolkit

Andy Buckley, University of Glasgow Rivet for *ep* workshop DESY Hamburg,18–20 Feb 2019

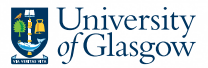

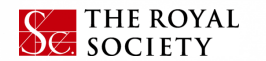

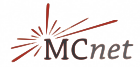

### **Introduction**

- **Experiment/theory interaction growing** 
	- ⇒ more direct collaboration on methods and modelling, from SM QCD & Top to Higgs and BSM
- **► Rivet** analysis toolkit is a common dialect for exchanging analysis details and ideas
- $\blacktriangleright$  Implementing a Rivet code to complement the data analysis is increasingly expected of experiment analyses. **Everyone benefits.**

▶ This talk: description/discussion + **demo/exercises** Philosophy and recent/relevant

developments, plus a few technicalities Time limited so I'll skip a lot, but the full set of slides is a useful reference

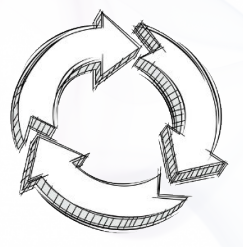

### **Rivet**

**Rivet is an analysis system for MC events +** *lots* **of analyses**

 $\sim$  500 built-in!  $\sim$  50 are pure MC, and some double-counting

- $\triangleright$  Easy and powerful way to get physics numbers & plots from *any* MC gen
- $\blacktriangleright$  LHC standard for preserving data analyses: standard in ATLAS & CMS SM
- Origins in SM, and particularly QCD for MCs – extended for search preservation since v2.5 by adding detector transfer-function features
- $\blacktriangleright$  C++ library with Python interface, analyses are plugins, code is "clean"

# I **"If you can't write a Rivet analysis for it, itters proposed between** the contract of the contract of the state of the **2008 2010 2010 2010 2010 2010 2010 201**<br>"<br>**it's probably unphysical"!**

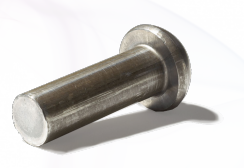

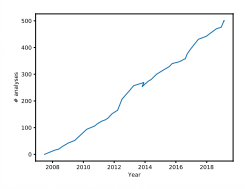

#### Generator independence

A Pythia8  $t\bar{t}$  event visualised from HepMC output:

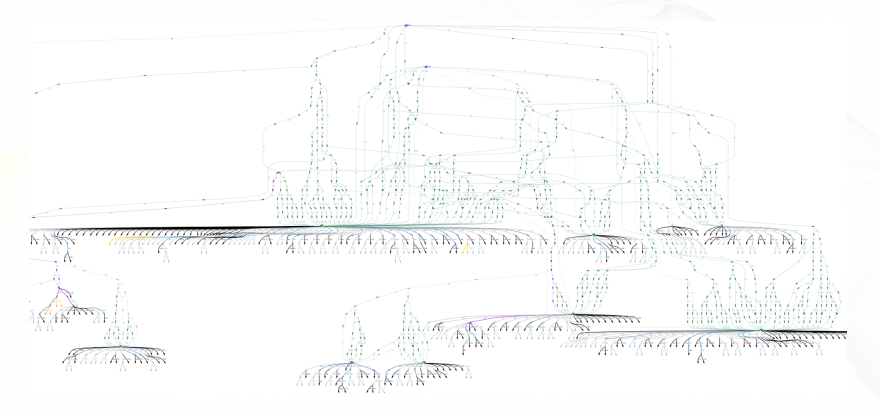

[PDF link](http://www.ppe.gla.ac.uk/~abuckley/top-0002.pdf)

Most of this is not standardised: Herwig and Sherpa look *very* different. But final states and decay chains have to have equivalent meaning.

Andy Buckley 4/29

#### Analysis coverage / wishlist

Lots of analyses, but we're still missing a lot! You can help...

#### [Semi-automatic Rivet LHC analysis wishlist](https://rivet.hepforge.org/rivet-coverage)

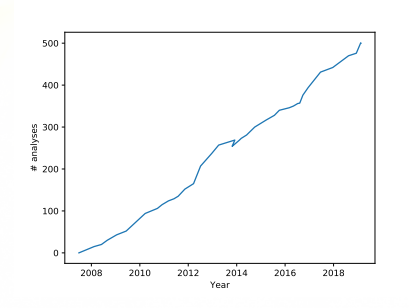

#### **Rivet LHC analysis coverage**

Rivet analyses exist for 218/827 papers = 26%. 116 priority analyses required.

Total number of CDS papers scanned = 2185, at 2018-06-14 Breakdown by identified experiment (in development)

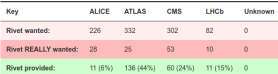

#### Show previos Show blocklist

2622139: Search for a dimuon resonance in the T mass region (LHCB) CDS Inspire

2622094: Search for chargino-neutralino production using recursive jigsaw reconstruction in final states with two or three charged leptons in proton-proton collisions at  $\sqrt{s} = 13$  TeV with the ATLAS detector [ATLAS] CDS Inspire

2621963: Search for pair production of heavy vector-like quarks decaying into high-p- W bosons and top quarks in the lepton-plus-lets final state in  $pp$  collisions at  $\sqrt{s} = 13$  TeV with the ATLAS detector (ATLAS). CDS Inspire HepData

2621727: Search for resonant  $WZ$  production in the fully leptonic final state in proton-proton collisions at  $\sqrt{s}=13$ TeV with the ATLAS detector [ATLAS] CDS Inspire HepData

2621538: Search for pair-produced resonances each decaying into at least four guarks in proton-proton collisions at  $\sqrt{s} = 13$  TeV [CMS] CDS Inspire

2621428: Measurement of the weak mixing angle using the forward-backward asymmetry of Drell-Yan events in pp collisions at 8 TeV [CMS] CDS Inspire

2621423: Search for narrow and broad dijet resonances in proton-proton collisions at  $\sqrt{s} = 13$  TeV and constraints on dark matter mediators and other new particles [CMS] CDS Inspire

2320693: Search for new phenomena using the invariant mass distribution of same-flavour opposite-sign dilepton pairs in events with missing transverse momentum in  $\sqrt{s} = 13$  TeV  $pp$  collisions with the ATLAS detector IATLAS1 CDS Inspire HepData

2320574: p-p, p- $\Lambda$  and  $\Lambda$ - $\Lambda$  correlations studied via femtoscopy in pp reactions at  $\sqrt{s}$  = 7 TeV [ALICE]

### Rivet setup

#### Docker

VM-like pre-prepared environments: avoid platform issues, integrates well with host. Instructions at **<https://rivet.hepforge.org/trac/wiki/Docker>**

**docker pull hepstore/rivet-tutorial**

**docker run -it -v \$PWD:/out hepstore/rivet-tutorial**

#### Local install

Easy to install using our *bootstrap script*:

```
wget https://phab.hepforge.org/source/rivetbootstraphg/browse/2.7.0/\
  rivet-bootstrap?view=raw -O rivet-bootstrap
```
**bash rivet-bootstrap**

Needs valid compiler (C++11), etc. environment

You can also run the bootstrap with **INSTALL\_RIVETDEV=1** enabled, to get the development version

#### <span id="page-6-0"></span>[First Rivet runs](#page-6-0)

### Command-line interface

**rivet** and other command line tools to query and run routines

- $\blacktriangleright$  List available analyses: **rivet --list-analyses**
- $\blacktriangleright$  List ATLAS analyses: **rivet --list-analyses "ATLAS|CMS"**

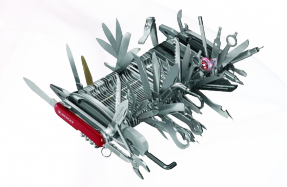

• Show some pure-MC analyses' full details: **rivet --show-analysis MC\_**

#### **Same metadata and API docs online at <http://rivet.hepforge.org>**

All Rivet commands start with **rivet-**, so tab-complete lists them all

### Running existing analyses

To avoid huge files, we get the events from generator to Rivet by writing HepMC (from Py8) to a filesystem pipe

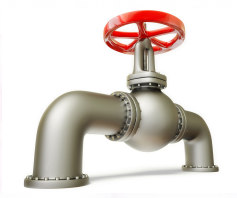

- **\$ mkfifo fifo.hepmc**
- **\$ run-pythia -n 200000 -e 8000 -c Top:all=on -o fifo.hepmc &**
- **\$ rivet fifo.hepmc -a MC\_TTBAR,MC\_JETS,MC\_FSPARTICLES -a ATLAS\_2015\_I1404878,CMS\_2016\_I1473674**
- **\$ rivet-mkhtml Rivet.yoda:'Pythia 8 \$t\bar{t}\$'**

By default *unfinalised* histos are written every 1000 events: monitor progress through the run. Killing with **Ctrl-C** is safe: finalizing is run

### **Plotting**

**"YODA" stats library — <http://yoda.hepforge.org>** Bin-width handling, bin gaps, object ownership, thread-safety  $\Rightarrow$  non-ROOT histogramming

- $\triangleright$  Separation of stats from presentation: plotting via **make-plots** script
- $\blacktriangleright$  Text-based data format with all second-order stat moments: full stat merging up to all means and variances
- ▶ YAML metadata and zipped read/write from v1.7.0
- $\triangleright$  Being gradually extended to handle more complex physics data types

CLI tools: **yodals**, **yodadiff**, **yodamerge**, **yodascale**, **yoda2root**, etc.

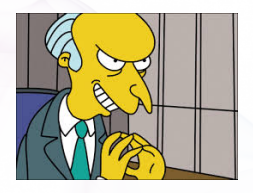

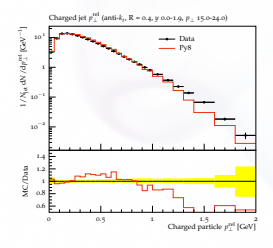

## <span id="page-10-0"></span>[Writing a first analysis](#page-10-0)

### Writing an analysis

#### **Writing an analysis is of course more involved**

But the C++ interface is pretty friendly: most analyses are short, simple, and readable

An example is usually the best instruction: take a look at **[https://rivet.hepforge.org/analyses/MC\\_FSPARTICLES.html](https://rivet.hepforge.org/analyses/MC_FSPARTICLES.html)**

#### **Code is "mostly normal":**

- $\blacktriangleright$  Typical init/exec/finalize loop structure
- <sup>I</sup> Histograms <sup>∼</sup>normal; titles, etc. <sup>→</sup> external **.plot** file
- Particle, Jet and FourMomentum classes with some nice things like **abseta()** and **abspid()**, constituents, decay-chain searching, and compatibility with FastJet objects
- ▶ Use of *projections* for auto-cached computations

#### **Projections**

**Projections** are just observable calculators: given an **Event** object, they *project* out physical observables.

*Automatic caching of results leads to slightly odd calling code:*

Declaration with a string name in the **init** method:

```
void init() {
  ...
  const SomeProj sp(foo, bar);
  declare(sp, "MySP");
  ...
}
```
Application in the **analyze** method via the same name:

```
void analyze(const Event& evt) {
  ...
  const SomeProjBase& mysp = apply<SomeProj>(evt, "MySP");
 mysp.foo()
  ...
}
```
#### Then query it about the things it has computed, via the object/ref API

Andy Buckley 13/29

#### Particle finders & final-state projections

#### **Rivet is mildly obsessive about calculating from final state objects**

So a *very* important set of projections is those used to extract final state particles, which inherit from **FinalState**

- **I** The **Final state** projection finds all final state particles in a given  $\eta$ range, with a given  $p_T$  cutoff.
- I Subclasses **ChargedFinalState** and **NeutralFinalState** have the predictable effect!
- **I** IdentifiedFinalState can be used to find particular particle species. Nowadays arguably done more nicely via a **Cut**
- I **VetoedFinalState** finds particles *other* than specified. Ditto
- **I** visibleFinalState excludes invisible particles like neutrinos, LSP

NB. Most FSPs can take another FSP as a constructor argument and augment it

#### Using an FSP to get final state particles

```
void init() {
  ...
 const ChargedFinalState cfs(Cuts::pT > 500*MeV && Cuts::abseta < 2.5);
  declare(cfs, "ChFS");
  ...
}
void analyze(const Event& evt) {
  ...
  const FinalState& cfs = apply<FinalState>(evt, "ChFS");
  MSG_INFO("Total charged mult. = " << cfs.size());
  for (const Particle& p : cfs.particles()) {
    MSG_DEBUG("Particle eta = " << p.eta());
  }
  ...
}
```
More complex projections like **DressedLeptons**, **FastJets**, **WFinder**, **TauFinder** . . . implement expt-like strategies for dressing, tagging, mass-windowing, etc.

### **Selection cuts**

Passing ordered lists of doubles to configure "automatic" cut rules is inflexible, illegible, and error-prone. So. . .

Combinable **Cut** objects:

I **FinalState(Cuts::pT > 0.5\*GeV && Cuts::abseta < 2.5)**

I **fs.particles(Cuts::absrap < 3 || (Cuts::absrap > 3.2 && Cuts::absrap < 5), cmpMomByEta)**

Can also use cuts on PID and charge:

I **fs.particlesByPt(Cuts::abspid == PID::ELECTRON)**, or

I **FinalState(Cuts::charge != 0)**

Use of *functions/functors* for ParticleFinder filtering is also possible: very general, especially with *C++ lambdas*

#### Jets

One more important projection set is those which find *jets* There's a **JetAlg** abstract interface, but almost always use FastJet, via **FastJets**

Define the input particles (via a **FinalState**), and the jet alg & params:

```
const FinalState fs(-3.2, 3.2);
declare(fs, "FS");
FastJets fj(fs, FastJets::ANTIKT, 0.6,
            JetAlg::ALL_MUONS, JetAlg::ALL_INVISIBLES);
declare(fj, "Jets");
```
Get the jets and loop over them in decreasing  $p<sub>T</sub>$  order:

```
const Jets jets =
  apply<JetAlg>(evt, "Jets").jetsByPt(20*GeV);
for (const Jet& j : jets) {
 for (const Particle& p : j.particles()) {
    const double dr = deltaR(j, p); //< auto-conversion!
  }
}
```
Remember to **#include "Rivet/Projections/FastJets.hh"** NB. Lots of handy functions in **Rivet/Math/MathUtils.hh**!

### Jet flavour

**FastJets** automatically ghost-tags jets using *b* and *c* hadrons (and  $\tau$ 's):

**if** (myjet.bTagged()) ...

**If (myjet.bTags().size() > 1)** ...

And you can use **Cut**s to refine the truth tag:

I **myjet.bTagged(Cuts::abseta < 2.5 && Cuts::pT > 5\*GeV)**

#### Jet substructure

Looking inside jets is now common practice.

Rivet doesn't duplicate existing tools: best just to use FastJet directly

```
const PseudoJets psjets = fj.pseudoJets();
const ClusterSequence* cseq = fj.clusterSeq();
Selector sel_3hardest = SelectorNHardest(3);
Filter filter(0.3, sel 3hardest);
for (const PseudoJet& pjet : psjets) {
  PseudoJet fjet = filter(pjet);
  ...
}
```
Note: if using FastJet3 tools, you'll need to add **lifastjettools** to the **rivet-buildplugin** command line. And a **-L/path/to/** arg as well, until the next release. Just compilation, no magic

Rivet's **Jet** and **Particle** classes auto-convert to **PseudoJet**: ⇒ **d23 = cs.exclusive\_subdmerge(jetproj.jetsByPt[0], 2)**

### DIS projections

**DISLepton** to find in/out leptons (best guess), **DISKinematics** for variables, **DISFinalState** for a boosted-frame view of the event.

**DISKinematics** calls **DISLepton** internally, so can often just use DISK:

```
// Determine kinematics, including event orientation
// since ZEUS coord system is for +z = proton direction
const DISKinematics& kin = apply<DISKinematics>(event, "DISKin");
const int orientation = kin.orientation();
```

```
// Q2 and inelasticity cuts
if (kin.Q2() > 1*GeV2) vetoEvent;
if (!inRange(kin.y(), 0.2, 0.85)) vetoEvent;
```
**[https://rivet.hepforge.org/code/2.7.0/classRivet\\_1\\_1DISLepton.html](https://rivet.hepforge.org/code/2.7.0/classRivet_1_1DISLepton.html) [https://rivet.hepforge.org/code/2.7.0/classRivet\\_1\\_1DISKinematics.html](https://rivet.hepforge.org/code/2.7.0/classRivet_1_1DISKinematics.html) [https://rivet.hepforge.org/code/2.7.0/classRivet\\_1\\_1DISFinalState.html](https://rivet.hepforge.org/code/2.7.0/classRivet_1_1DISFinalState.html)**

**...**

#### Writing, building & running your own analysis

Let's start with a simple "particle analysis", just plotting some simple particle properties like  $\eta$ ,  $p_T$ ,  $\phi$ , etc. Then we'll try jets or *W*/*Z*.

To get an analysis template, which you can fill in with an FS projection and a particle loop, run e.g. **rivet-mkanalysis MY\_TEST\_ANALYSIS** – this will make the required files.

Once you've filled it in, you can either compile directly with **g++**, using the **rivet-config** script as a compile flag helper, or run **rivet-buildplugin MY\_TEST\_ANALYSIS.cc**

To run, first **export RIVET\_ANALYSIS\_PATH=\$PWD**, then run **rivet** as before. . . or add the **--pwd** option to the **rivet** command line.

#### <span id="page-21-0"></span>[BSM searches and detector effects](#page-21-0)

#### Detector effects

Normal in SM, top, etc. measurements to *unfold* detector effects. Usually "uneconomic" to do that for BSM searches

#### **Explicit fast detector simulation vs. smearing/efficiencies:**

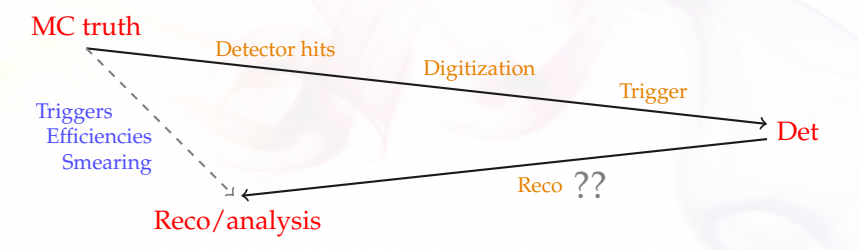

- I **(Private) reco algorithms already reverse most detector effects**
- I Reco calibration to MC truth, so kinematics *usually* subleading
- Efficiency & mis-ID effs dominate tabulated in all fast-sims
- $\triangleright \Rightarrow$  flexible parametrisation: effs change with analysis phase-space, experiment reco-code version, collider run, ...

and *need to guarantee stability for preservation*

### Using Rivet's fast-sim tools

Smearing is provided as "wrapper projections" on normal particle, jet, and MET finders.

Smearing configuration via efficiency/modifier functions.

To use, first **#include "Rivet/Projections/Smearing.hh"**

**Examples:**

```
FinalState es1(Cuts::abseta < 5 && Cuts::abspid == PID::ELECTRON);
SmearedParticles es2(es, ELECTRON_EFF_ATLAS_RUN2, ELECTRON_SMEAR_ATLAS_RUN2);
declare(es2, "Electrons");
FastJets js1(FastJets::ANTIKT, 0.6, JetAlg::DECAY_MUONS);
SmearedJets js2(fj, JET_SMEAR_ATLAS_RUN2, JET_EFF_BTAG_ATLAS_RUN2);
declare(js2, "Jets");
...
```

```
Particles elecs = apply<ParticleFinder>(event, "Electrons").particles(10*GeV);
Jets jets = apply<JetAlg>(event, "Jets").jetsByPt(30*GeV);
```
Standard global functions here, but private fns or inline lambdas better when possible

#### Selection tools for search analyses

Search analyses typically do a lot more "object filtering" than measurements. Lots of tools to express complex logic neatly:

- I Filtering functions: **filter\_select(const Particles/Jets&, FN)**, **filter\_discard(...)** + **ifilter\_\*** in-place variants
- ▶ <i>Functions</i> for common "stateful" filtering criteria: **PtGtr(10\*GeV)**, **EtaLess(5)**, **AbsEtaGtr(2.5)**, **DeltaRGtr(mom, 0.4)**, **ParticleEffFilter(FN), ...**
	- Lots of these in **Rivet/Tools/ParticleBaseUtils.hh**, **Rivet/Tools/ParticleUtils.hh**, and **Rivet/Tools/JetUtils.hh**
- I **any()**, **all()**, **none()**, etc. accepting functions/functors
- I Cut-flow monitor via **#include "Rivet/Tools/Cutflow.hh"**

#### BSM hands-on

Look at the source code in **TESTDET**, ec: does it make sense?

#### $\blacktriangleright$  Build & run like:

- **\$ rivet-buildplugin TESTDET.cc**
- **\$ run-pythia -n 200000 -e 13000 -o fifo.hepmc -c SUSY:all=on**
- **-c SLHA:file=gg\_g1500\_chi100\_g-ttchi.slha &**
- **\$ rivet --pwd -a TESTDET -H bsm.yoda fifo.hepmc -lAnalysis=DEBUG**
- $\triangleright$  Split and compare the particle- and reco-level observables:
	- **\$ bash truerecosplit.sh bsm.yoda**
	- **\$ rivet-mkhtml bsm-\*.yoda -m '/TESTDET'**
- $\triangleright$  Try adding a constant 70% *b*-tag efficiency to the jets: **JET\_BTAG\_EFFS(0.7)** or **(const Jet& j) return j.bTagged() ? 0.7 : 0.0;** .
- I Try the same with **CMS\_2017\_I1594909.cc**; browse the file with **yodals -v** to see the the CMS signal-region counts for recasting

### Contur: BSM limit-setting using Rivet *SM* analyses

Contur is a layer on top of Rivet to do statistical interpretation of injected BSM signal to "Standard Model" phase spaces.

- ▶ **Idea:** make use of the full set of Rivet analyses to constrain new physics models. Modelling inclusivity also important: a strength of Herwig 7
- **Benefits:** model-agnostic and very quick. Can study many possible signatures at the same time
- I **Current constraints (in progress):** SM MC is complex  $\Rightarrow$  assume data = SM

Single-bin limits within manual analysis groupings in lieu of full correlations.

Working to include SM predictions and uncertainties

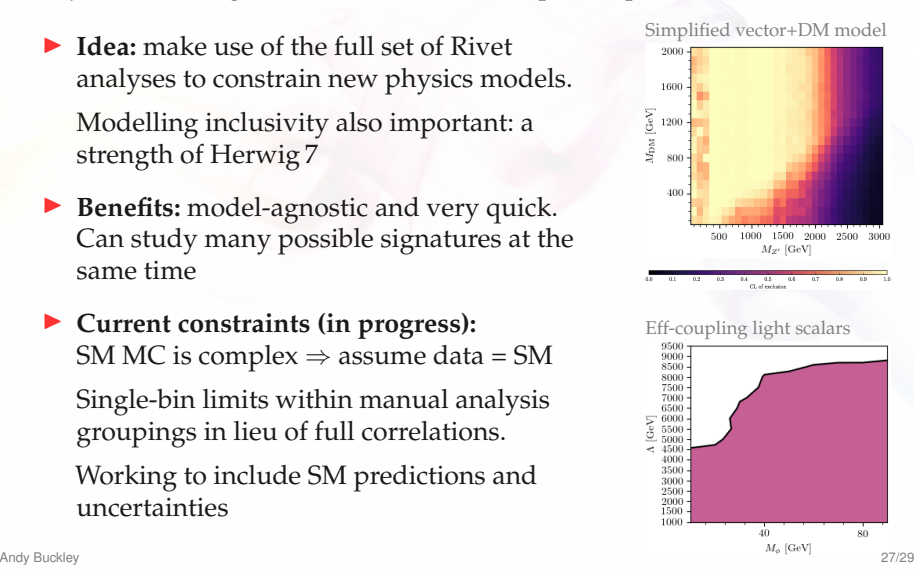

## <span id="page-27-0"></span>[That's all, folks](#page-27-0)

### **Summary**

- **Fivet is a user-friendly MC analysis system for prototyping and preserving data analyses**
- $\blacktriangleright$  Allows theorists to use analyses for model development & testing, MC tuning, and BSM recasting
- Also a very useful cross-check: quite a few analysis bugs have been found via Rivet
- ▶ Supports detector simulation for BSM search preservation
- $\triangleright$  Contributions and team membership all very welcome. Twice-annual Rivet hackathons in nice places! **[Funded 3+ month MCnet studentships available](http://www.montecarlonet.org/index.php?p=Residency/main&sub=ShortTermStudentships)**
- **Rivet is a great way to get a feel for MC physics, prototype analyses, and work on SM & BSM phenomenology studies with theorists**